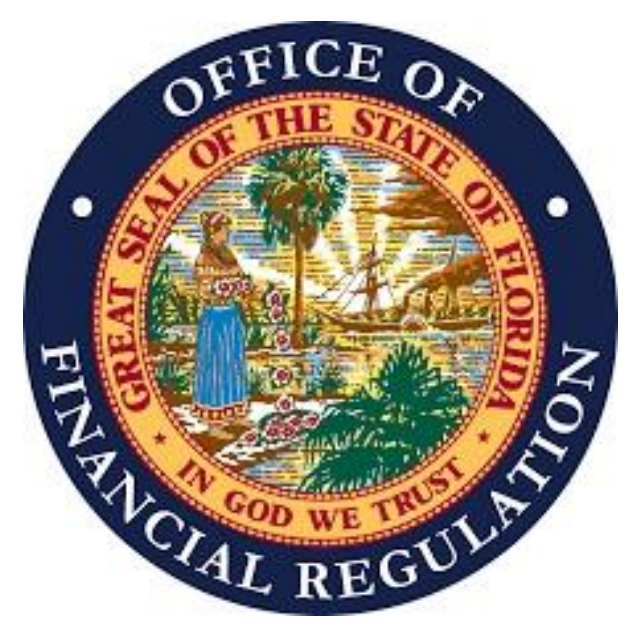

## THE LICENSEE IDENTIFIED BELOW IS AUTHORIZED TO **CONDUCT BUSINESS AS INDICATED BY THE LICENSE TYPE.**

**LICENSE TYPE:** Money Services Businesses Part II

## **LICENSE NAME: NETSPEND CORPORATION**

**ORIGINAL DATE** 06/12/2013 **OF LICENSE:** 

**LICENSE** FT230000085 **NUMBER:** 

**LICENSE EXPIRATION** 04/30/2023 DATE:

## **LICENSE MAIN ADDRESS:**

701 BRAZOS STREET, SUITE 1200 **STREET:** 

CITY: **AUSTIN** 

**STATE: TX** 

**ZIP CODE:** 78701